**Photoshop CC 2015 Serial Key With Key Free [Updated-2022]**

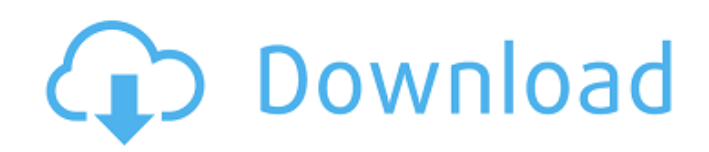

\* \*\*You can buy a copy of Photoshop for your own use, or you can buy a subscription to a subscription service like Adobe Creative Cloud.\*\* Creative Cloud includes Photoshop and other programs. \* \*\*The free (or lowcost) online tutorial project site is the Adobe website.\*\* Start from their beginning pages (www.adobe.com/creati vecloud/tour/starting.html) and click through the tutorials. \* \*\*Adobe also has excellent affordable booklets that do cover the basics of Photoshop in a very easy-to-understand way.\*\* It's also worth noting that Photoshop is now

# available in the App Store for the iPad. # SEARCHING THE INTERNET FOR TIPS AND DOWNLOADABLE FILES In addition to the online resources listed here, check out the following websites for great tips, tutorials, and downloadable files: \* www.dummies.com: Check out the online books on photography, editing, and other topics (like the design of websites and printed books). \* www.wikihow.com: Check out the "Photoshop" and similar wikis with directions and tutorials. \* www.tutorialsdirectory.com: Check out the more-than-1,500 tutorials available there. \* www.nattybits.com: Check out

# the hundreds of free video tutorials on video production and editing.  $##$  The Importance of Photoshop Elements The next stop in the Photoshop family is the longstanding version called

Photoshop Elements. The short version is that Photoshop Elements (PE) is now just plain Photoshop and is available for free on your PC or Mac at www.adobe.com. Compared to the other Photoshop program options, PE is more like the beginning of Photoshop and does have some initial restrictions on the number of layers it can create, for example. However, the resources for learning and teaching Photoshop Elements

# are the same as those for Photoshop, and you can find them at the same online places. PE is a good way for a beginning or intermediate photographer to get a taste of Photoshop without buying or subscribing to Photoshop. It includes the same tools as Photoshop, and some of them work exactly the same as the Professional version. You can also create layers, and you can save, edit, and print your images from PE, so you can create copies of the original, or save a layer for future edits. PE is

**Photoshop CC 2015 Crack+ Free Download [Mac/Win] Latest**

#### You can learn Photoshop in

# less than one month with these amazing tutorials. Let's start with Photoshop Elements 11 now. If you want to learn to use Photoshop, you should start with this beginner's Photoshop tutorial. It is a series of lessons, starting with the very basics of the software and going on to more advanced techniques. This is like a crash course in Photoshop, but it is comprehensive. One of the best tutorials you can find on the internet is this one. It covers every tool and feature of Photoshop with detailed explanations. This beginner's Photoshop tutorial is very detailed and thorough. If you want to learn Photoshop to be

a web designer, you should begin with this beginner's tutorial. It shows you how to create various PSD files for websites. You will learn how to create a website using Photoshop and how to create websites with different web elements. It is very helpful. If you are a photo editor, this Photoshop tutorial will help you become a pro. It shows you Photoshop shortcuts, curves and a variety of different retouching methods. It also covers all the major photo editing techniques. This beginner's Photoshop tutorial covers everything from the very basics like resizing an image. It shows you how to use various filters and effects

in Photoshop. It also covers retouching techniques like removing unwanted objects. It covers all the basic techniques that are used in photo editing. This tutorial is a Photoshop Elements 9 tutorial that covers a wide range of topics. It covers all the major features and tools. It also covers some interesting techniques and tips. Most of the things in this Photoshop Elements 10 tutorial will help you edit PSD files. It also covers various editing techniques and tips. It teaches you to use the tool and the features of the program. Learn to use Photoshop in less than one month with this beginner's Photoshop tutorial. This

# tutorial will make sure you will be able to work with the software comfortably. If you are a visual artist and if you want to learn to use Photoshop, these tutorials will teach you how to do that. The first tutorial is about creating amazing graphics with Photoshop, it is a very comprehensive tutorial. This is a beginner's Photoshop tutorial. It will teach you all the basics of the program and how to use the tools. It will teach you Photoshop shortcuts and how to edit images. It covers basic elements like the color wheel, opacity, 388ed7b0c7

Q: ColdFusion domain with multiple subdomains I have a ColdFusion server I'm just playing with, so please bear with me. I have multiple subdomains at the moment (and probably will for a while): example.com (for a main site) example.com.au (for a different site) contacts.example.com (for the contact form) I'd like to get rid of the first two and combine them into the main domain. Is there any way to do this? Thanks, Tim A: You just need to add your new subdomains to the HostFile then rename your current domains. You can't change the HostFile in

CFAdmin however. If you dont want to type the subdomains in then add them to a new alias file and reference the alias file in the HostFile. 9-12-15: 9-12-15: 9-13-15: 9-13-15: 9-17-15: 9-17-15: 9-18-15: 9-19-15: 9-22-15: 9-24-15: 9-26-15: 10-1-15: 10-3-15:

**What's New In Photoshop CC 2015?**

package org.mariotaku.twider e.view.cardholder import android.content.Context import android.os.Bundle import android.view.View import android.view.ViewGroup

import androidx.fragment.app. Fragment import androidx.frag

# ment.app.FragmentActivity import androidx.fragment.app. FragmentManager import andr oidx.fragment.app.FragmentTr ansaction import com.bumpte ch.glide.request.target.Target import kotlinx.android.syntheti c.main.action bar card view I eft.\* import org.mariotaku.mic roblog.library.MicroBlog import org.mariotaku.microblo g.library.MicroBlogException import org.mariotaku.microblo g.library.MicroBlogException.U navailableMicroBlogException import org.mariotaku.microblo g.library.twitter.Twitter import org.mariotaku.microblog.librar y.twitter.model.MicroBlogItem import org.mariotaku.microblo g.library.twitter.model.Timelin eList import org.mariotaku.mic

roblog.library.twitter.model.Us erList /\*\* \* Created by mariotaku on 2017/6/30. \*/ fun

Context.openTwitterFragment( list: TimelineList?, context:

Context?, onSuccess:

 $(MicroBlogItem)$  -> Unit = {, \_ -> }, onFail:

(MicroBlogException) -> Unit = {}): Fragment? { val  $microBlogFragment = this.get$ SupportFragmentManager() .fi ndFragmentById(R.id.twitter\_fr agment) as? TwitterFragment microBlogFragment?.update(li st, context, onSuccess, onFail

**System Requirements For Photoshop CC 2015:**

· 64-bit processor (Athlon XP or later, Duron, Core 2 Duo, Intel EM64T, Pentium D, or Celeron D) · 2 GB RAM (4 GB recommended) · 4 GB available hard disk space · Microsoft Windows® XP, Windows® 7 or later · Internet Explorer™ 6.0 or later · iTunes® (to install the game from the content area) · Adobe Flash™ Player 10.0 or later · Java™

<https://speedsuperads.com/wp-content/uploads/2022/07/falldar.pdf> [https://unsk186.ru/photoshop-2022-version-23-product-key-activation-code-with](https://unsk186.ru/photoshop-2022-version-23-product-key-activation-code-with-keygen-128230/)[keygen-128230/](https://unsk186.ru/photoshop-2022-version-23-product-key-activation-code-with-keygen-128230/) <https://adarsi.org/cursos/blog/index.php?entryid=3147> <https://yemensouq.com/wp-content/uploads/2022/07/osithedi.pdf> [https://flagonsworkshop.net/upload/files/2022/07/zPYyiS1HErNy9EPmKy8H\\_05\\_72dd6faf](https://flagonsworkshop.net/upload/files/2022/07/zPYyiS1HErNy9EPmKy8H_05_72dd6faf9ba6e94988013da499ef73bd_file.pdf) [9ba6e94988013da499ef73bd\\_file.pdf](https://flagonsworkshop.net/upload/files/2022/07/zPYyiS1HErNy9EPmKy8H_05_72dd6faf9ba6e94988013da499ef73bd_file.pdf) <http://pzn.by/?p=40436> [https://toptenwildlife.com/wp-content/uploads/2022/07/Adobe\\_Photoshop\\_2021\\_Version\\_](https://toptenwildlife.com/wp-content/uploads/2022/07/Adobe_Photoshop_2021_Version_2210_keygen_only__With_Full_Keygen.pdf) [2210\\_keygen\\_only\\_\\_With\\_Full\\_Keygen.pdf](https://toptenwildlife.com/wp-content/uploads/2022/07/Adobe_Photoshop_2021_Version_2210_keygen_only__With_Full_Keygen.pdf) <https://s4academy.s4ds.com/blog/index.php?entryid=3268> [https://gameurnews.fr/upload/files/2022/07/wrF1OCeMKyJ7plEt9vZ5\\_05\\_3f4e8a1fa28dd1](https://gameurnews.fr/upload/files/2022/07/wrF1OCeMKyJ7plEt9vZ5_05_3f4e8a1fa28dd1811d08233b2341fc61_file.pdf) [811d08233b2341fc61\\_file.pdf](https://gameurnews.fr/upload/files/2022/07/wrF1OCeMKyJ7plEt9vZ5_05_3f4e8a1fa28dd1811d08233b2341fc61_file.pdf) <https://designfils.eba.gov.tr/blog/index.php?entryid=83779> [https://www.luckyanimals.it/adobe-photoshop-2021-version-22-0-0-keygen-generator](https://www.luckyanimals.it/adobe-photoshop-2021-version-22-0-0-keygen-generator-activation-code/)[activation-code/](https://www.luckyanimals.it/adobe-photoshop-2021-version-22-0-0-keygen-generator-activation-code/)

<https://fernrocklms.com/blog/index.php?entryid=5137>

[https://everyonezone.com/upload/files/2022/07/aTfQKhO2nM7bmO3iQdHh\\_05\\_3f4e8a1fa](https://everyonezone.com/upload/files/2022/07/aTfQKhO2nM7bmO3iQdHh_05_3f4e8a1fa28dd1811d08233b2341fc61_file.pdf)

[28dd1811d08233b2341fc61\\_file.pdf](https://everyonezone.com/upload/files/2022/07/aTfQKhO2nM7bmO3iQdHh_05_3f4e8a1fa28dd1811d08233b2341fc61_file.pdf)

[https://instafede.com/adobe-photoshop-cc-2015-version-18-hack-patch-license-keygen](https://instafede.com/adobe-photoshop-cc-2015-version-18-hack-patch-license-keygen-download-latest-2022/)[download-latest-2022/](https://instafede.com/adobe-photoshop-cc-2015-version-18-hack-patch-license-keygen-download-latest-2022/)

<http://tuinfonavit.xyz/?p=16551>

<http://findmallorca.com/adobe-photoshop-cc-2018-free-download/>

<http://www.healistico.com/adobe-photoshop-cc-2015-install-crack-serial-key-for-pc/> <http://humuun.edu.mn/blog/index.php?entryid=18446>

[https://socialspace.ams3.digitaloceanspaces.com/upload/files/2022/07/XXgqPpFZsNm6C](https://socialspace.ams3.digitaloceanspaces.com/upload/files/2022/07/XXgqPpFZsNm6CEFBOOxY_05_c4540fbba6bdaaeee9474fd6497a4686_file.pdf) [EFBOOxY\\_05\\_c4540fbba6bdaaeee9474fd6497a4686\\_file.pdf](https://socialspace.ams3.digitaloceanspaces.com/upload/files/2022/07/XXgqPpFZsNm6CEFBOOxY_05_c4540fbba6bdaaeee9474fd6497a4686_file.pdf)

[https://tchadmarket.com/wp-](https://tchadmarket.com/wp-content/uploads/2022/07/Adobe_Photoshop_2021_Version_2241.pdf)

[content/uploads/2022/07/Adobe\\_Photoshop\\_2021\\_Version\\_2241.pdf](https://tchadmarket.com/wp-content/uploads/2022/07/Adobe_Photoshop_2021_Version_2241.pdf)

[https://fernekallaher917v3.wixsite.com/metucabut/post/photoshop-2021-version-22-2-pa](https://fernekallaher917v3.wixsite.com/metucabut/post/photoshop-2021-version-22-2-patch-full-version-free-registration-code-for-pc) [tch-full-version-free-registration-code-for-pc](https://fernekallaher917v3.wixsite.com/metucabut/post/photoshop-2021-version-22-2-patch-full-version-free-registration-code-for-pc)

[https://black-affluence.com/social/upload/files/2022/07/eGIqGK3cKE2NCYVw7tt6\\_05\\_61e](https://black-affluence.com/social/upload/files/2022/07/eGIqGK3cKE2NCYVw7tt6_05_61ea6d9a1fc2044904bf25dbdc5a8912_file.pdf) [a6d9a1fc2044904bf25dbdc5a8912\\_file.pdf](https://black-affluence.com/social/upload/files/2022/07/eGIqGK3cKE2NCYVw7tt6_05_61ea6d9a1fc2044904bf25dbdc5a8912_file.pdf)

[https://rakyatmaluku.id/upload/files/2022/07/fxWgP9wBKtKZXsIbOTDx\\_05\\_3f4e8a1fa28d](https://rakyatmaluku.id/upload/files/2022/07/fxWgP9wBKtKZXsIbOTDx_05_3f4e8a1fa28dd1811d08233b2341fc61_file.pdf) [d1811d08233b2341fc61\\_file.pdf](https://rakyatmaluku.id/upload/files/2022/07/fxWgP9wBKtKZXsIbOTDx_05_3f4e8a1fa28dd1811d08233b2341fc61_file.pdf)

[https://in-loving-memory.online/adobe-photoshop-2021-version-22-5-activator-free-for](https://in-loving-memory.online/adobe-photoshop-2021-version-22-5-activator-free-for-windows/)[windows/](https://in-loving-memory.online/adobe-photoshop-2021-version-22-5-activator-free-for-windows/)

[https://bezragugruwornosim.wixsite.com/unbelsuri/post/adobe-photoshop-express-key](https://bezragugruwornosim.wixsite.com/unbelsuri/post/adobe-photoshop-express-key-generator)**[generator](https://bezragugruwornosim.wixsite.com/unbelsuri/post/adobe-photoshop-express-key-generator)** 

<https://ead.institutoinsigne.com.br/blog/index.php?entryid=7215>

[https://www.vclouds.com.au/adobe-photoshop-cs3-product-key-and-xforce-keygen](https://www.vclouds.com.au/adobe-photoshop-cs3-product-key-and-xforce-keygen-activation-code-with-keygen-free-for-pc/)[activation-code-with-keygen-free-for-pc/](https://www.vclouds.com.au/adobe-photoshop-cs3-product-key-and-xforce-keygen-activation-code-with-keygen-free-for-pc/)

[https://emsalat.ru/wp-](https://emsalat.ru/wp-content/uploads/2022/07/Photoshop_2022_Version_2302_With_Key.pdf)

[content/uploads/2022/07/Photoshop\\_2022\\_Version\\_2302\\_With\\_Key.pdf](https://emsalat.ru/wp-content/uploads/2022/07/Photoshop_2022_Version_2302_With_Key.pdf) [http://gradicoul.yolasite.com/resources/Photoshop-2022-Version-230-Crack--Serial-](http://gradicoul.yolasite.com/resources/Photoshop-2022-Version-230-Crack--Serial-Number--Activation-Code-Free-Latest-2022.pdf)[Number--Activation-Code-Free-Latest-2022.pdf](http://gradicoul.yolasite.com/resources/Photoshop-2022-Version-230-Crack--Serial-Number--Activation-Code-Free-Latest-2022.pdf)

[https://www.gorelim.com/photoshop-2021-version-22-crack-keygen-with-serial-number](https://www.gorelim.com/photoshop-2021-version-22-crack-keygen-with-serial-number-serial-number-full-torrent-download-3264bit/)[serial-number-full-torrent-download-3264bit/](https://www.gorelim.com/photoshop-2021-version-22-crack-keygen-with-serial-number-serial-number-full-torrent-download-3264bit/)